## Need help reporting your discarded/released fish?

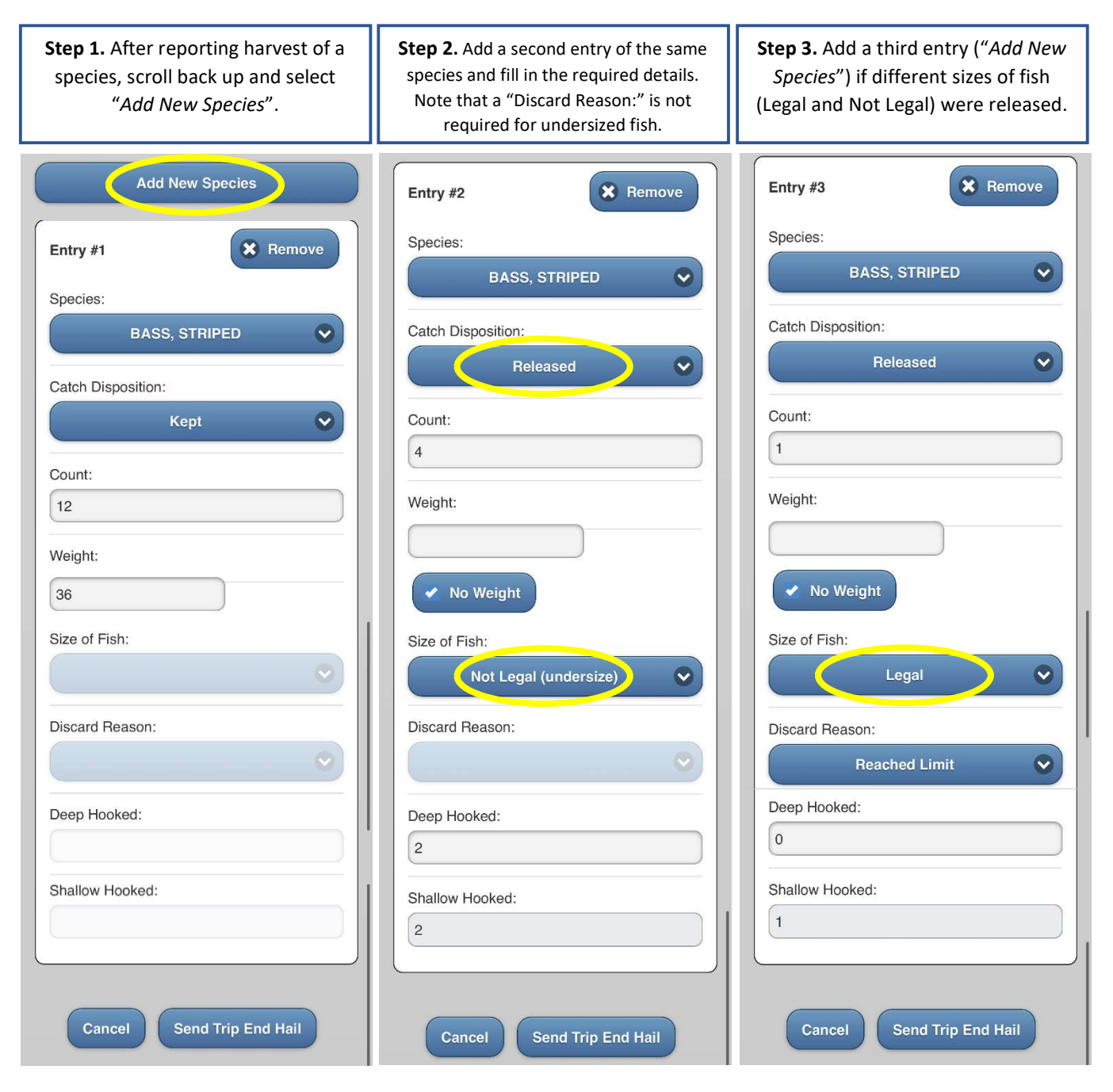

## Note: Reporting releases is required for all species, not just striped bass!

Watch the video on Starting and Ending a Charter Trip in FACTS™ at: www.youtube.com/watch?v=UwkY618NgOI

Have questions or need help? Contact the E-Reporting Program at: FisheriesEReporting.DNR@maryland.gov Stephanie Richards 410-260-8314 Or

Contact the 24-hour helpline for tech support at:

1-877-979-1820

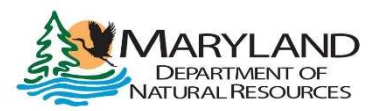

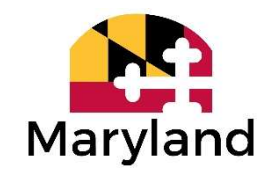

dnr.maryland.gov